### The HTCondor CacheD

Derek Weitzel, Brian Bockelman University of Nebraska — Lincoln

Today's Talk

- Today's talk summarizes work for my a part of my PhD Dissertation
- Also, this work has been accepted to PDPTA'15

### HTCondor CacheD

- The CacheD puts an atomic file cache as a first class citizen in HTCondor, next to jobs.
- A cache can be scheduled...
- … be evicted…
- … have requirements…
- … stored on worker nodes…

### HTCondor CacheD

- Policy language for (proactive-)replication preferences
- Ordered preferences for transfer method
	- **Bittorrent** or Condor File Transfer
- CacheD parenting.

#### Replication Policy Language

- HTCondor CacheD allows you to specify a policy language to match against other CacheDs.
- When creating the cache, you can say:

*Replicate the cache on nodes with > X cores, and with > Y disk space*

• Proactive replication can replicate to nodes while other jobs are running — saving time when your job begins.

#### Replication Policy Language

- On the other hand, you don't have to do proactive replication.
- Can force a cache to only be replicated when requested for a job…

#### Replication Transfer Method

- Each cache can have a preference for transfer method.
- **• Direct** and **Bittorrent** are available by default.
	- **•** Direct Using HTCondor File Transfer. Authenticated and encrypted.
	- **•** Bittorrent Using Bittorrent protocol via libtorrent

### Cache Protocol

- 1. Filetransfer requests local replication
- 2. Local CacheD sends request to it's parent, or origin
- 3. Local CacheD downloads the cache.
- 4. Filetransfer plugin checks status of local cache
- 5. Upon local cache replication, plugin downloads the cache

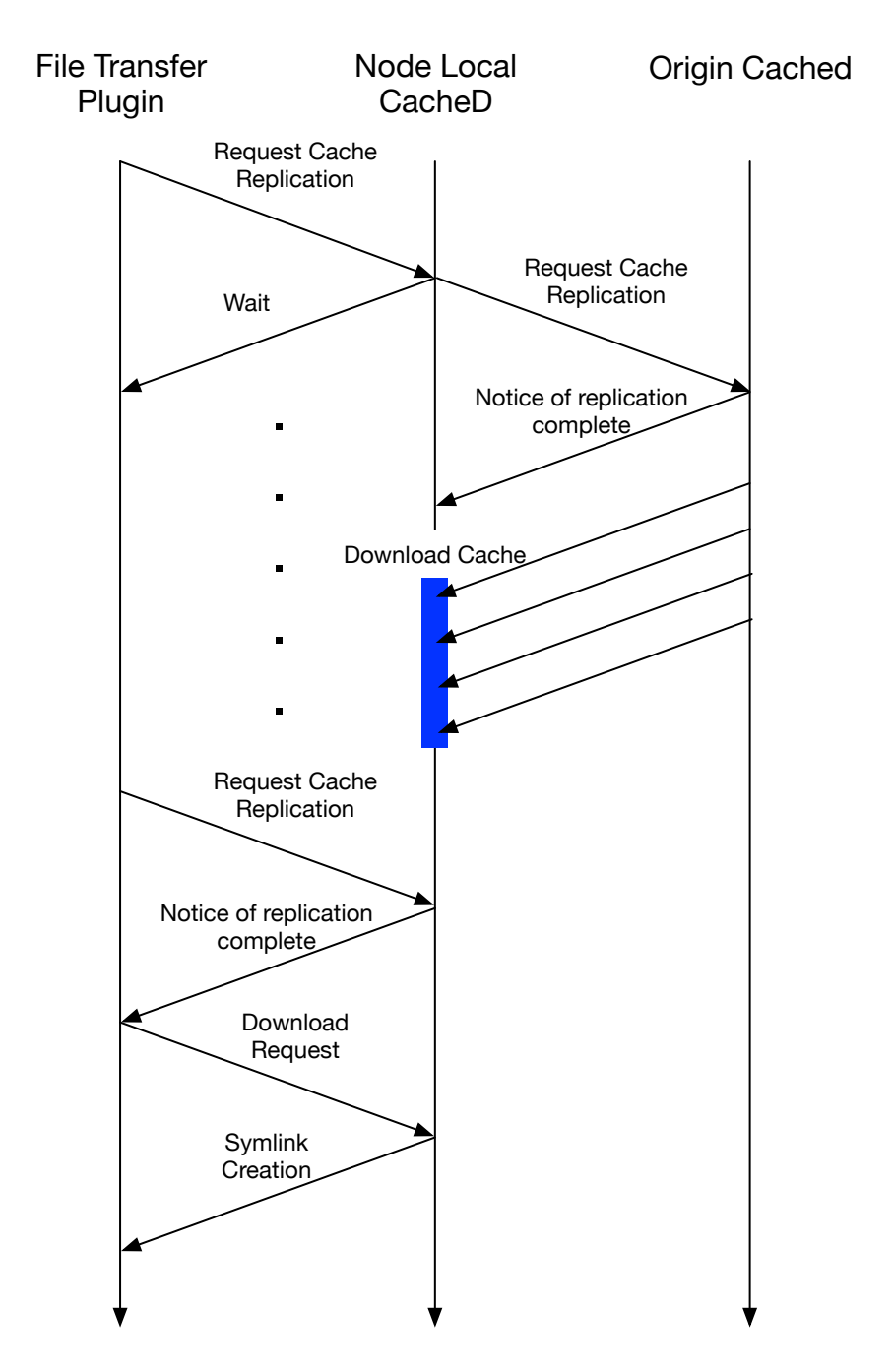

### Once on the node

- If the job slot belongs to a CacheD, then it will symlink the cache into the execution directory.
- In the glidein case, a symlink cannot be used between job slots on the same node.
	- Instead, the CacheD **Direct** copies the cache from the node local parent CacheD.
	- Slot's local CacheD copies into job's execute directory.

## Parenting

- Each cache on a CacheD has a parent.
- Either it is the CacheD's parent, or the origin.

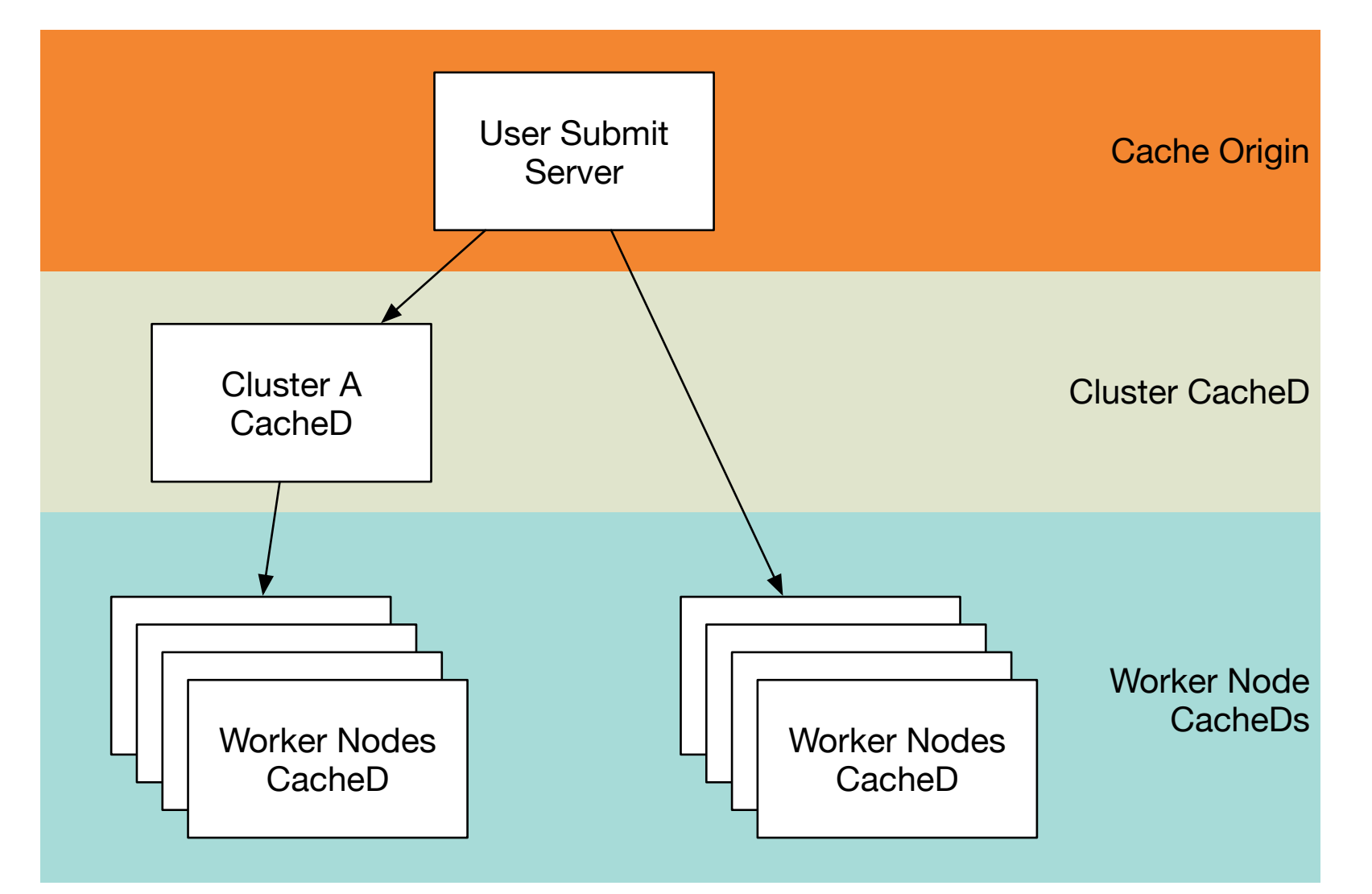

## Parenting

- **Bittorrent** causes extremely high IO load on a node.
- Every CacheD can parent to a node local CacheD so only one will be using Bittorrent at a time.
- All children CacheD's will copy the cache with **Direct** transfer method.

#### Evaluation

- Since this is for my PhD on campus computing, we first evaluated the CacheD against a local campus cluster.
- Submitted a BLAST benchmark using the NR database.
- Looked at Stage-in without cache, and with cache.

- Measures the transfer speed of **Bittorrent** vs. **Direct** HTCondor file transfers.
- Evaluated against number of distinct nodes downloading a copy of the cache.
- Origin server for the tests has a 1Gbps connection.

• Measured time required to stage-in 15GB of the NR database vs. number of distinct nodes.

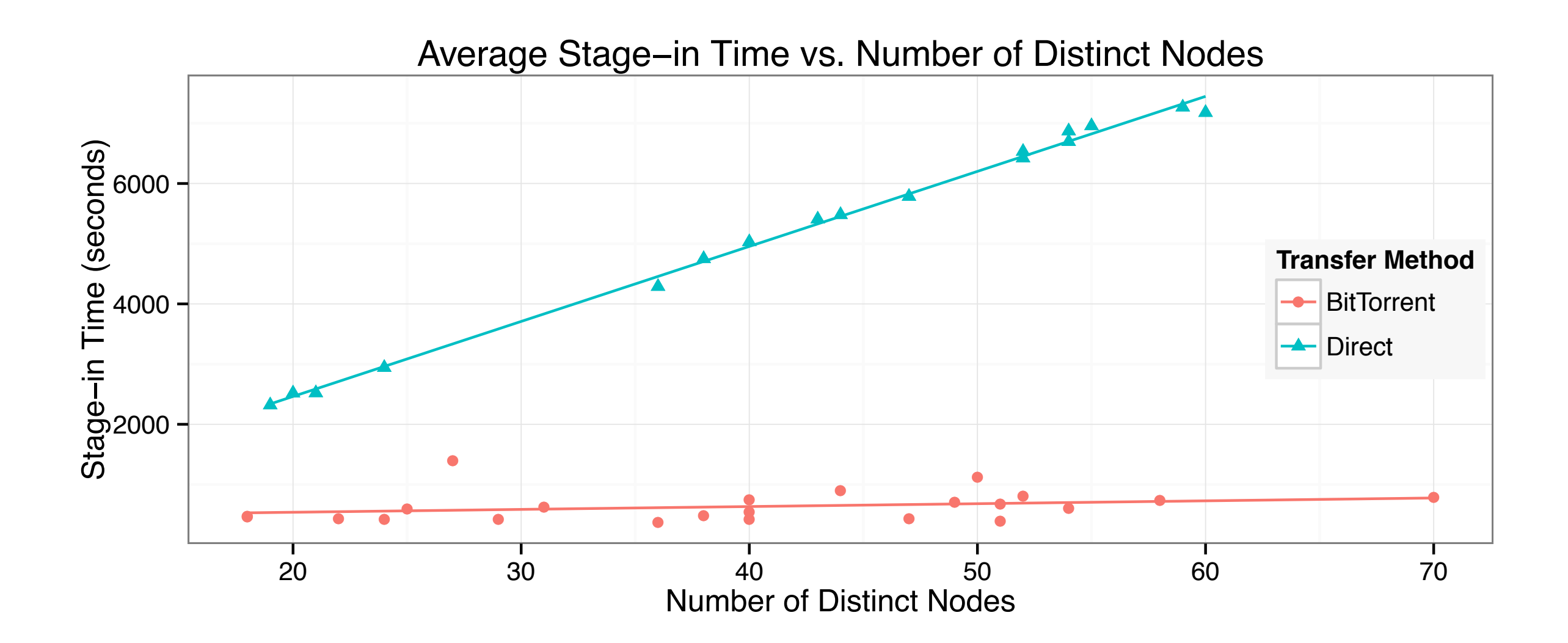

• The Direct method had a linear increase in average stage-in time.

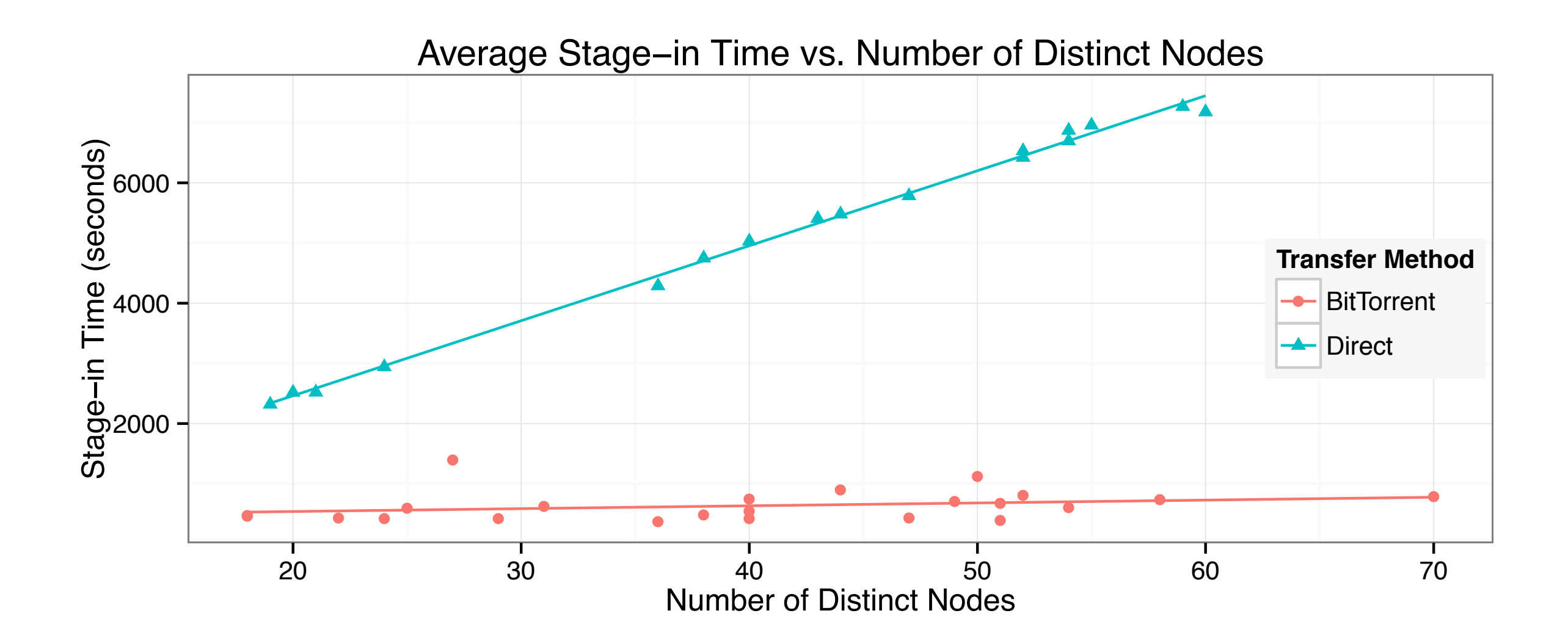

• Bittorrent had very small, if any, increase in transfer time as the number of distinct nodes increases.

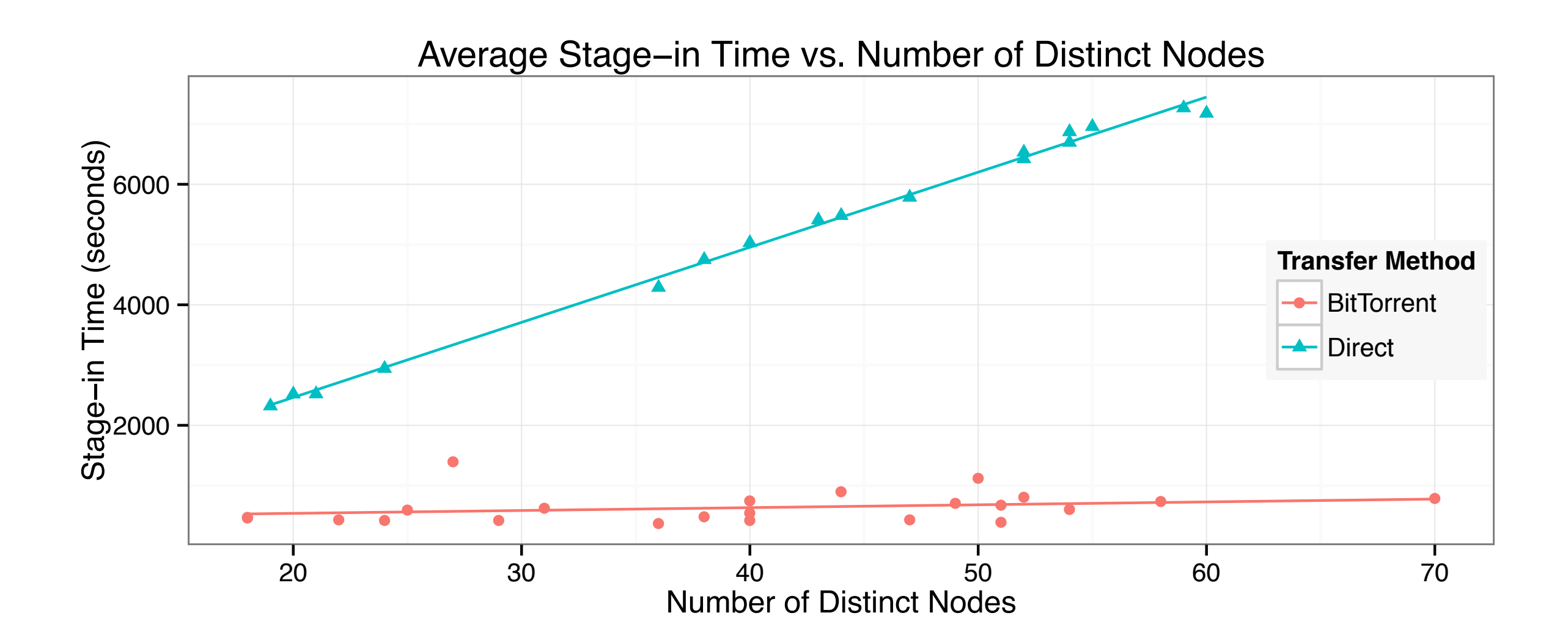

- Ran varying number of jobs with same number of available nodes (50).
- Measure the total stage-in time for the cache.
- Once the cache is stored on the node, replications are quick.

• Noticeable curve at 50 — subsequent jobs have 0 stage-in time.

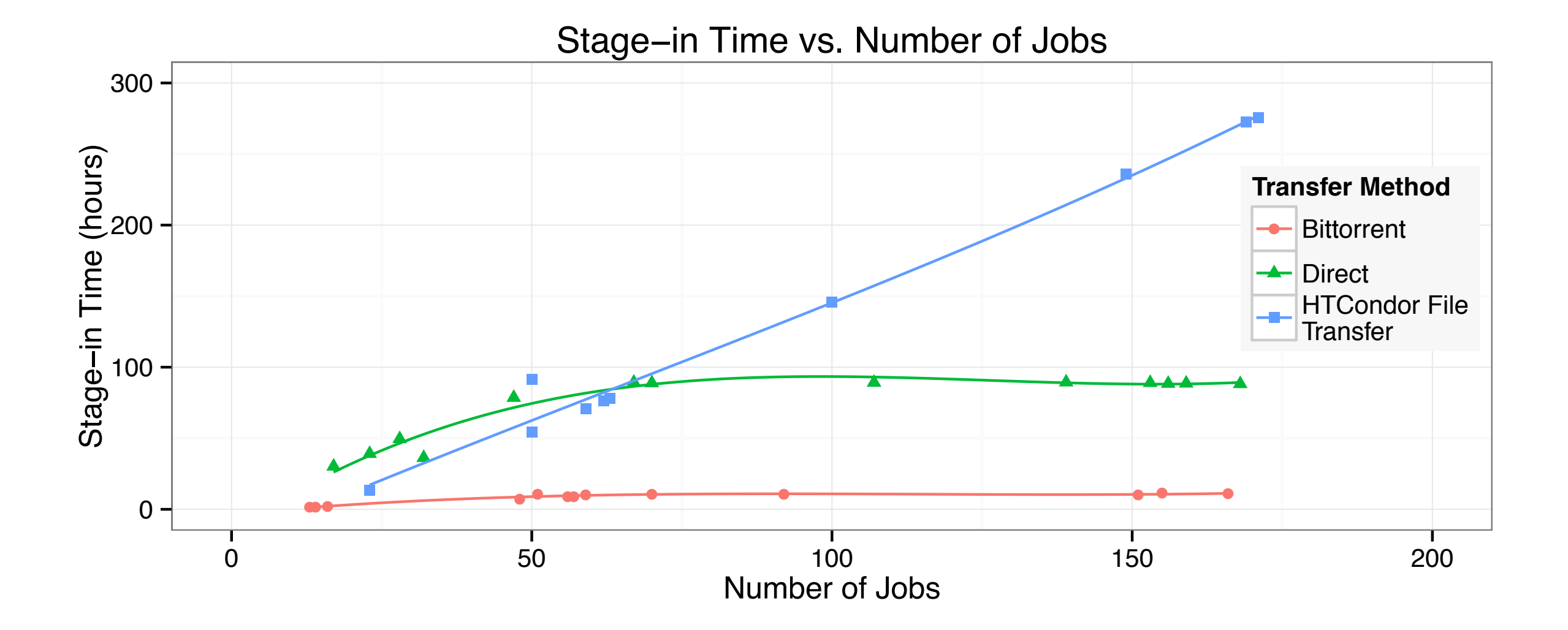

• Again, **Bittorrent** is faster than **Direct** and HTCondor file transfer method.

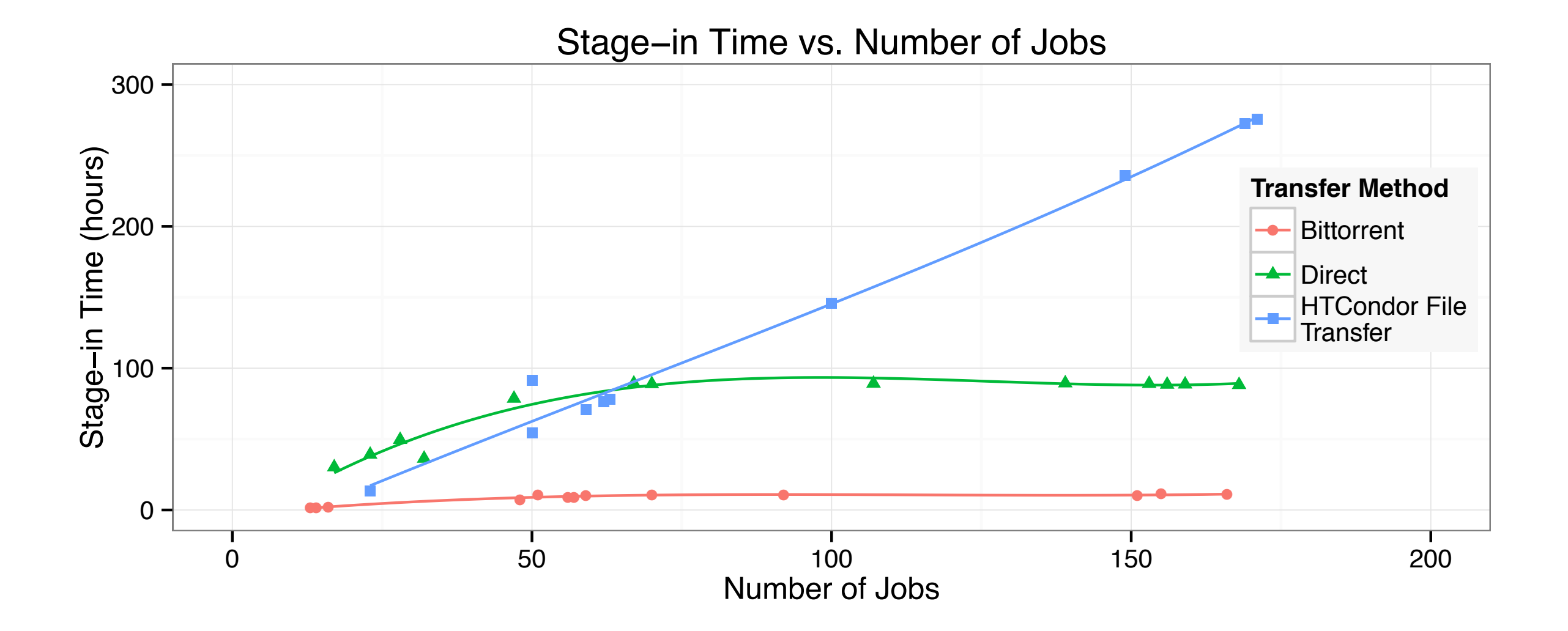

• Caching significantly decreases stage-in time when the there is a cache hit.

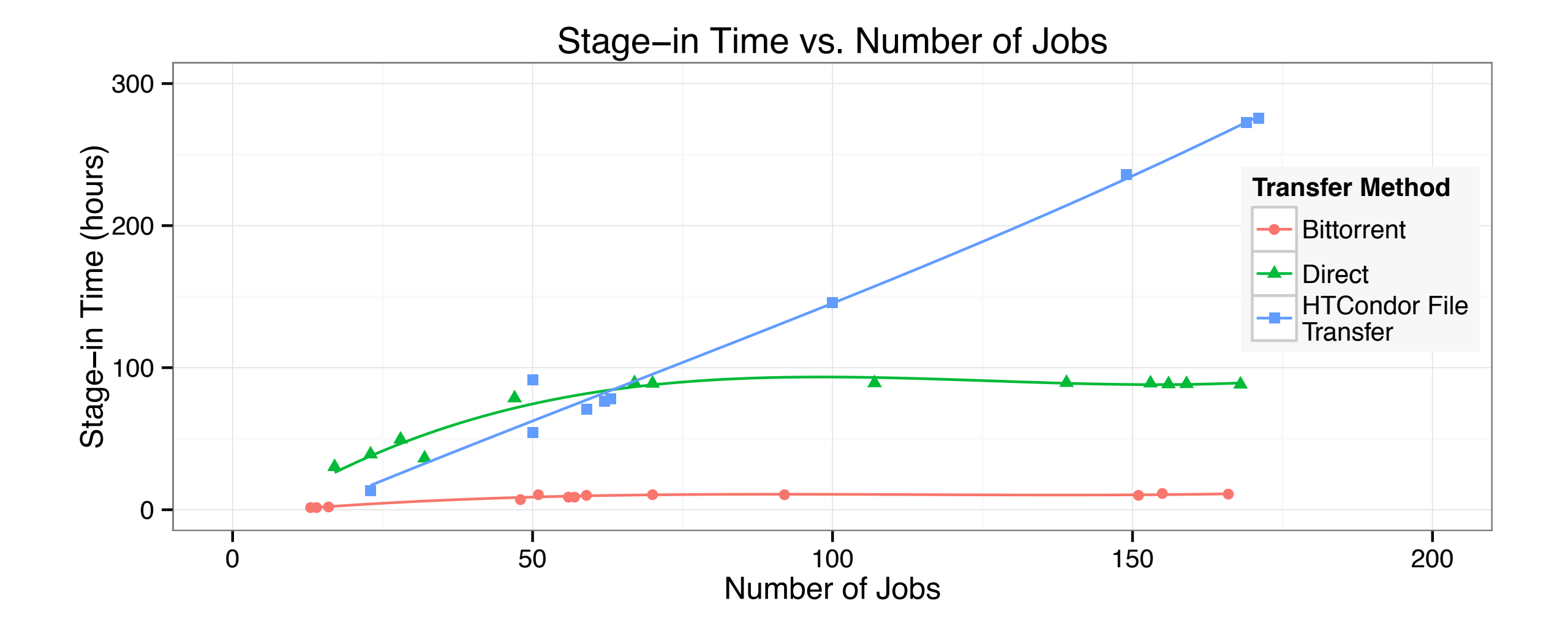

### Additional Observations

• **Bittorrent** multiplies the available bandwidth to a cache origin server.

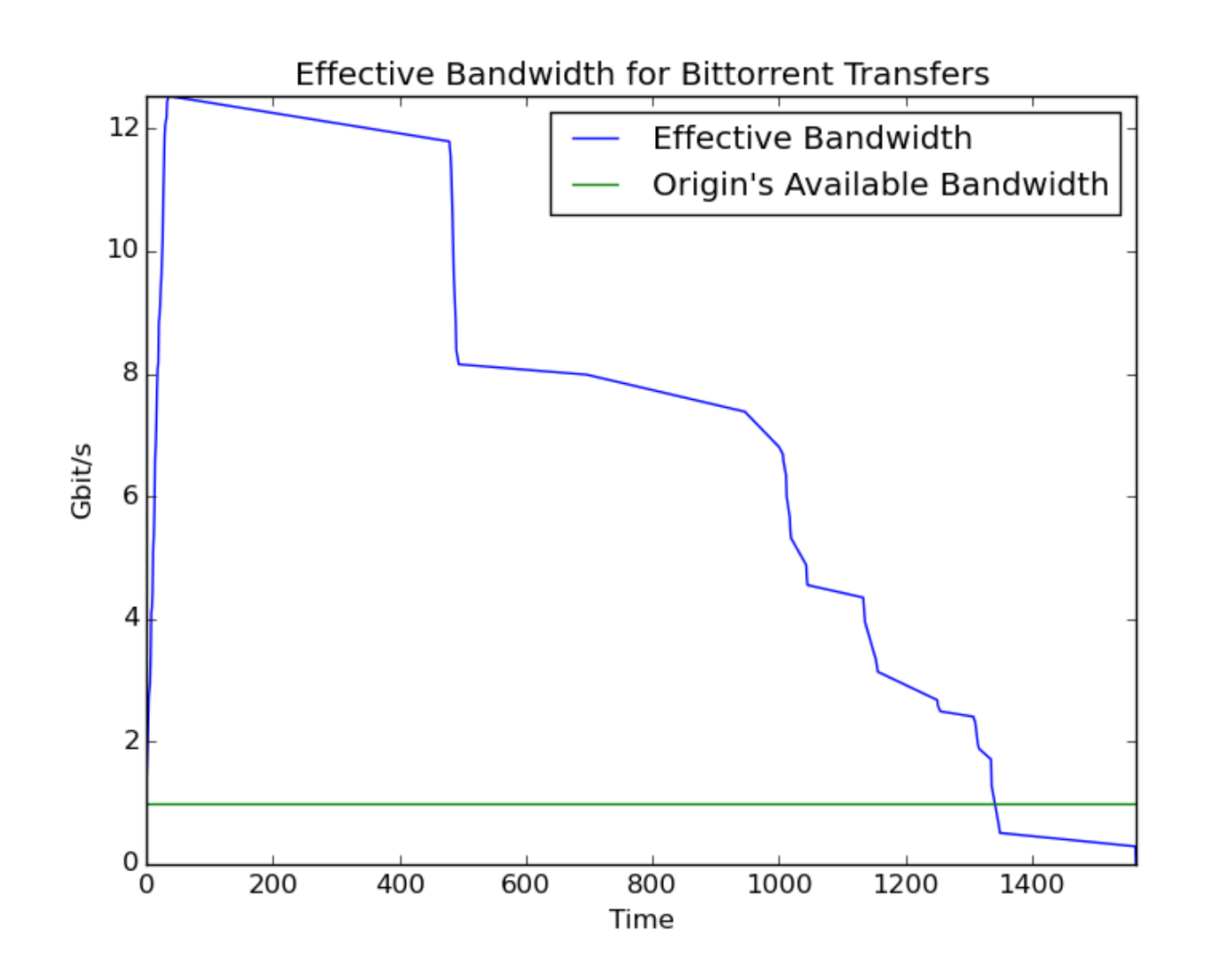

### Additional Observations

• **Bittorrent** multiplies the available bandwidth to a cache origin server — Even on the OSG

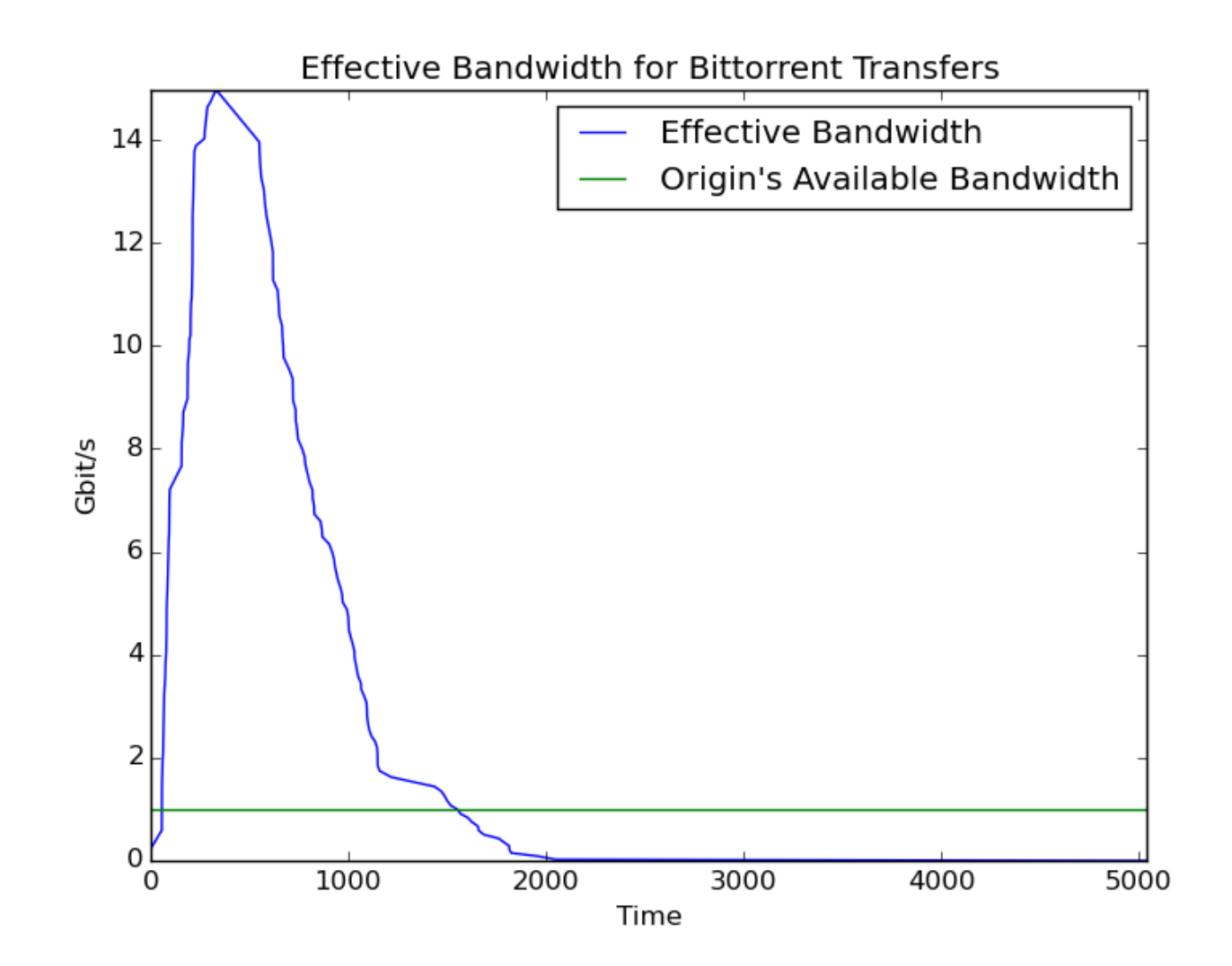

### Conclusions

- **• Bittorrent** is a very efficient method for transferring common files on a cluster.
- **•** The CacheD is a flexible agent to store common files for reuse.
- **•** Currently running tests on the effectiveness of using the CacheD on the Open Science Grid.